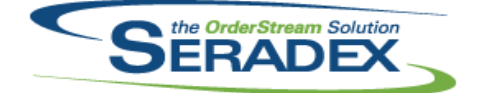

## Technical Release Notes

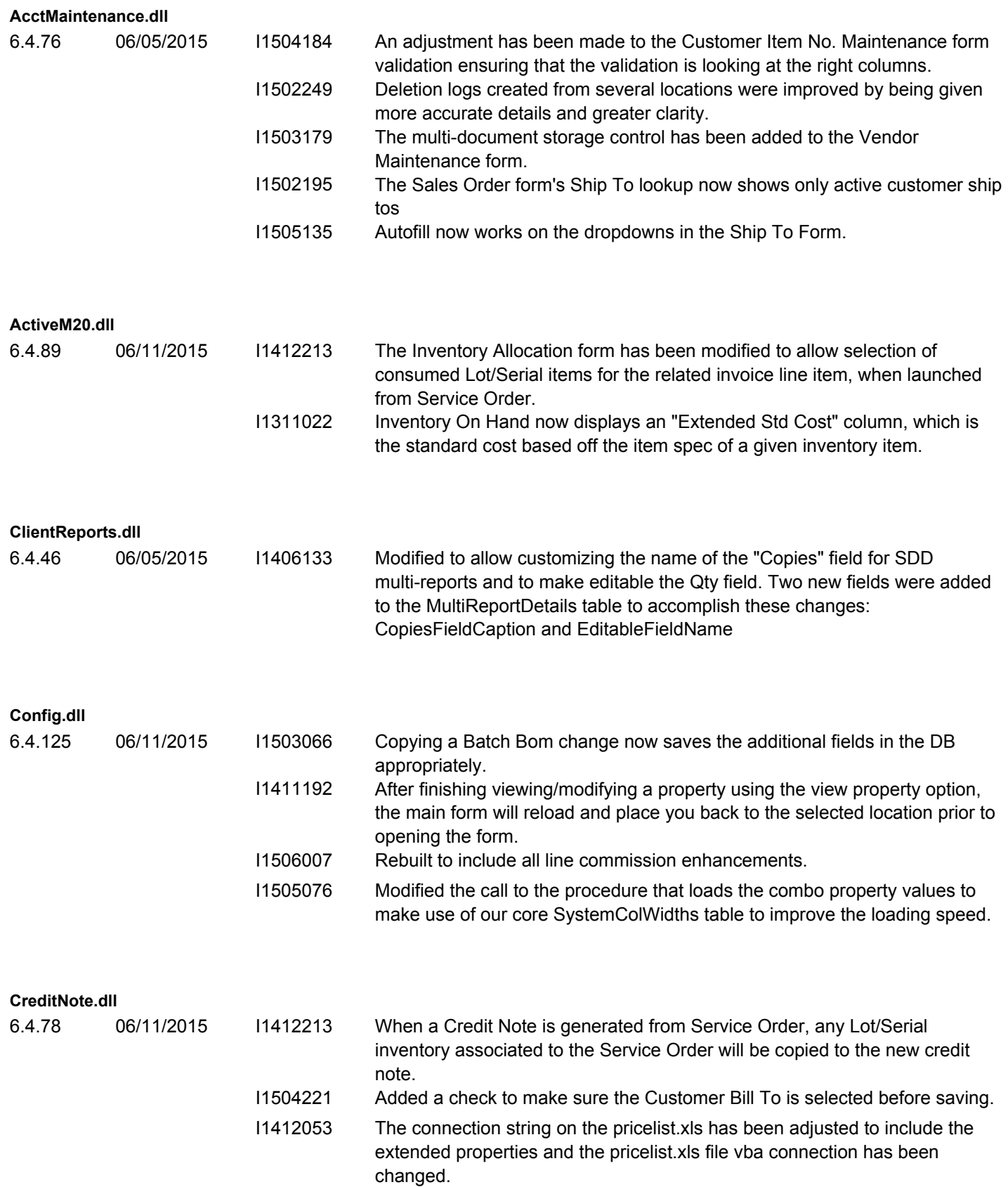

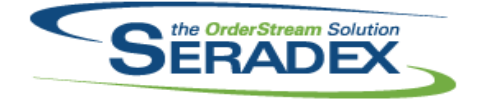

#### Technical Release Notes June 2015

6.4.78 06/11/2015 I1409099 Qty to Inventory (Stock Uom) on the Credit Note form can no longer be modified for serial tracked items on a credit note without an associated invoice.

**CRM.dll**

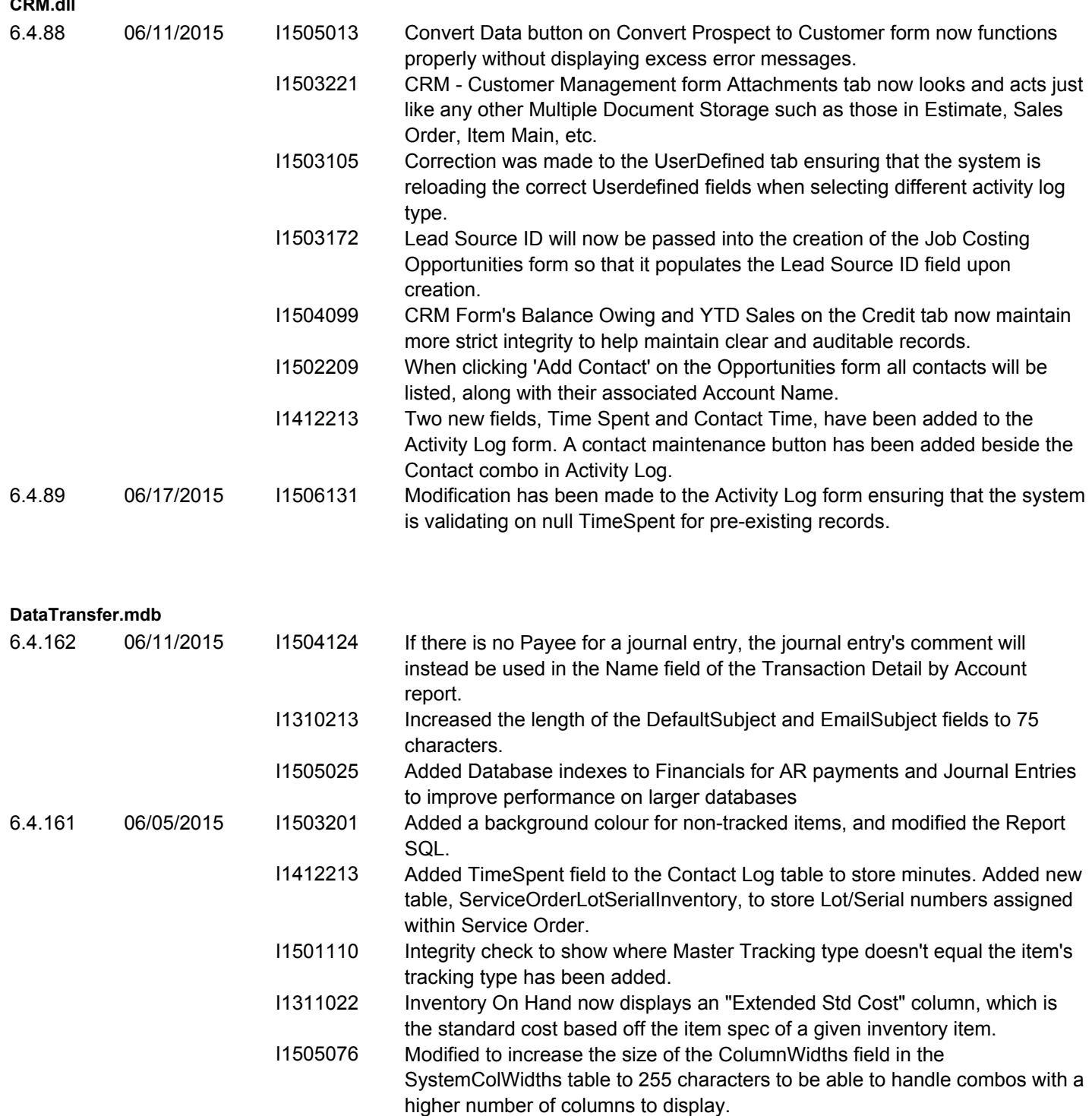

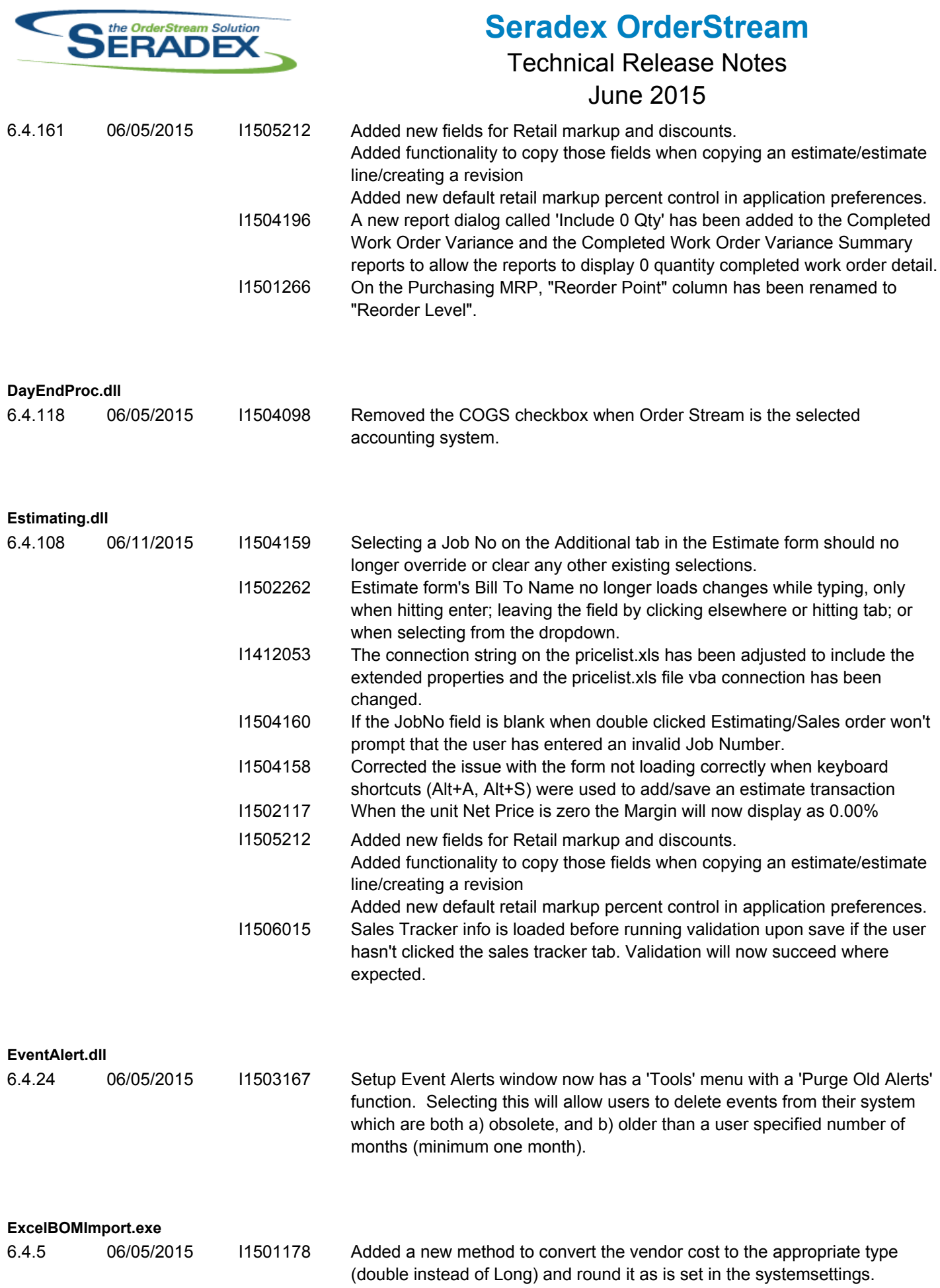

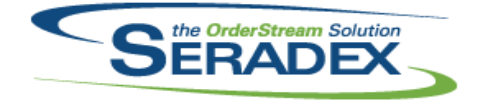

## Technical Release Notes

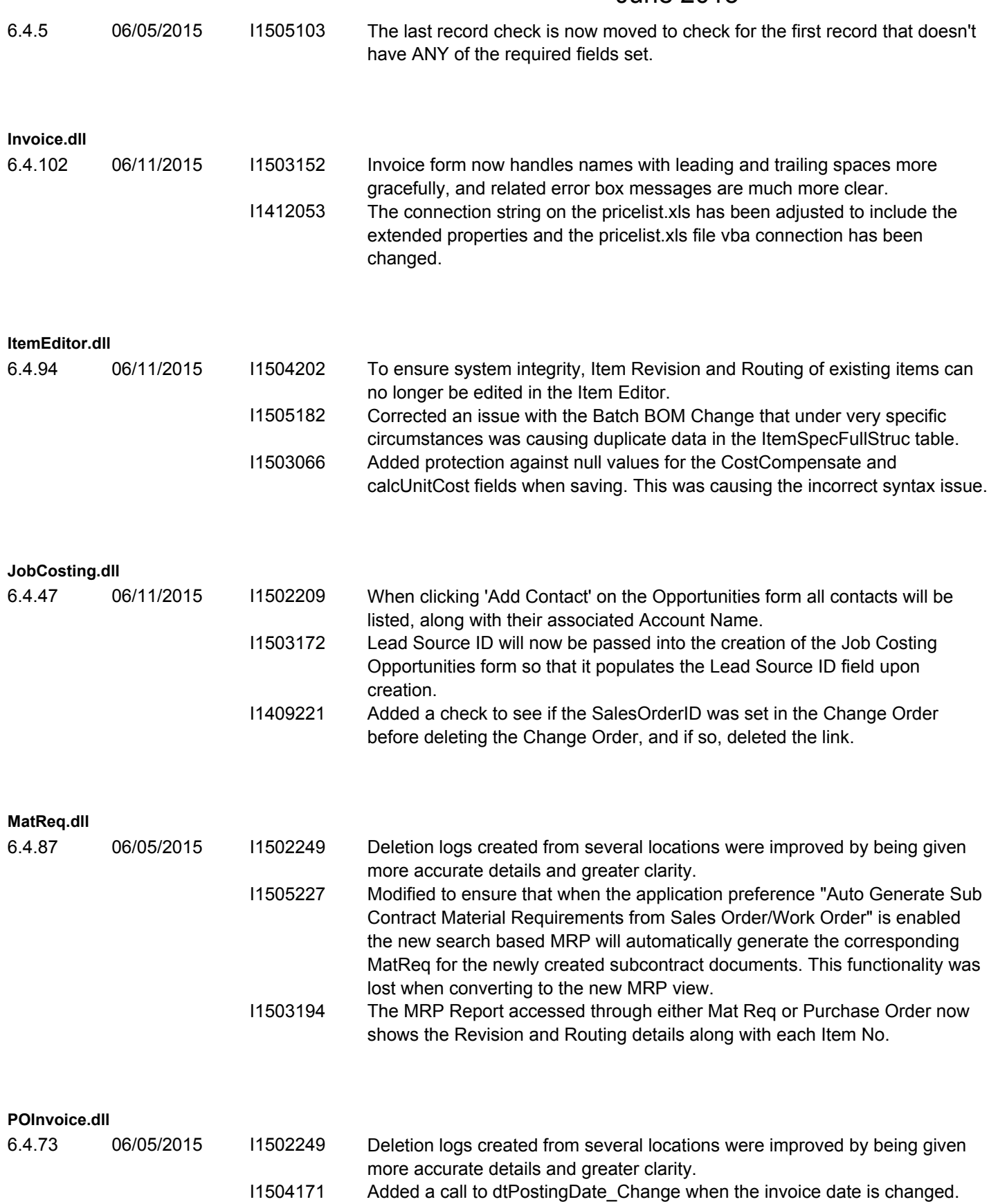

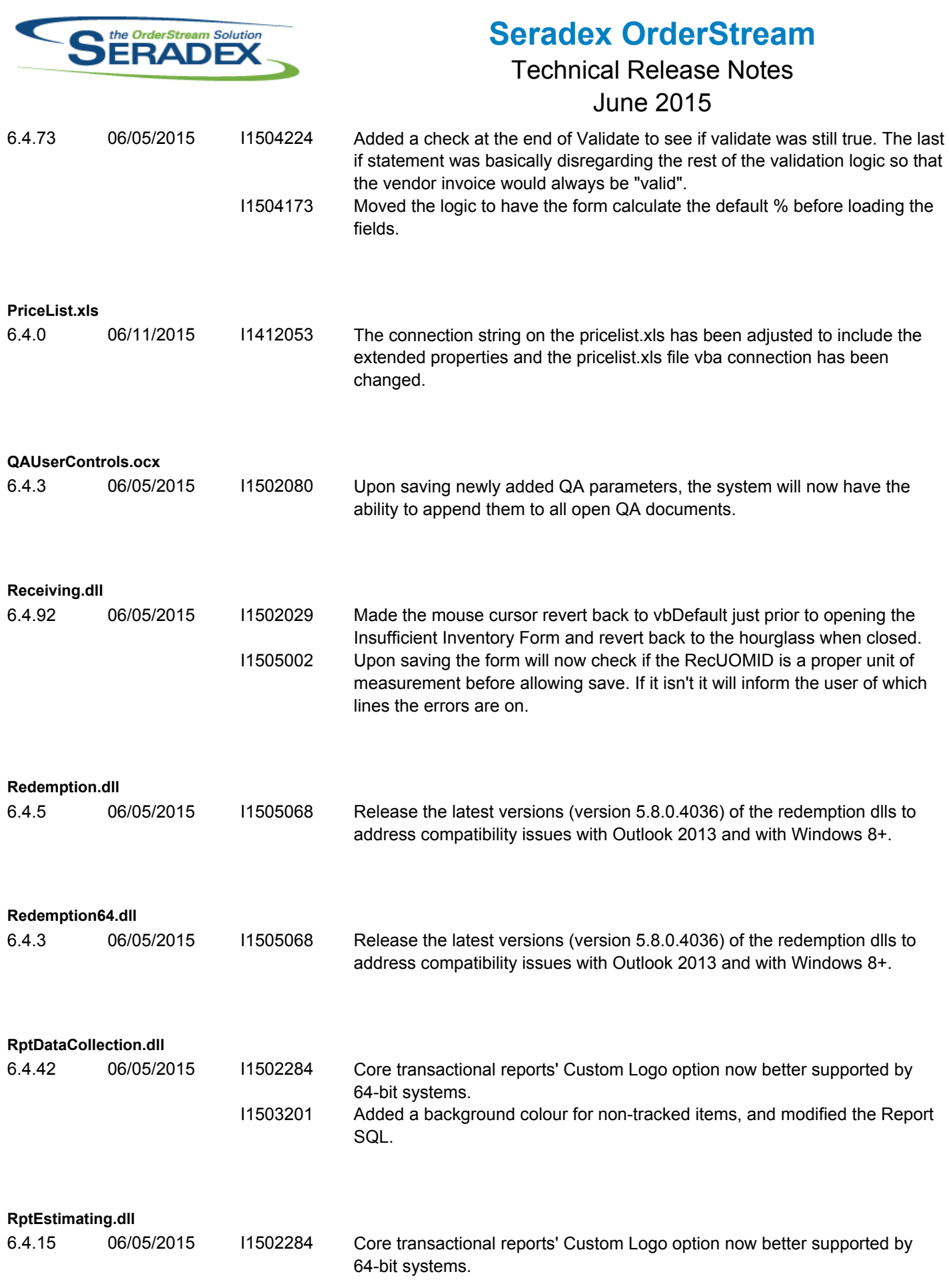

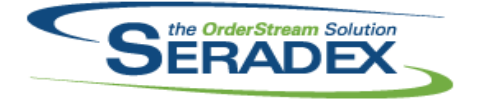

# Technical Release Notes

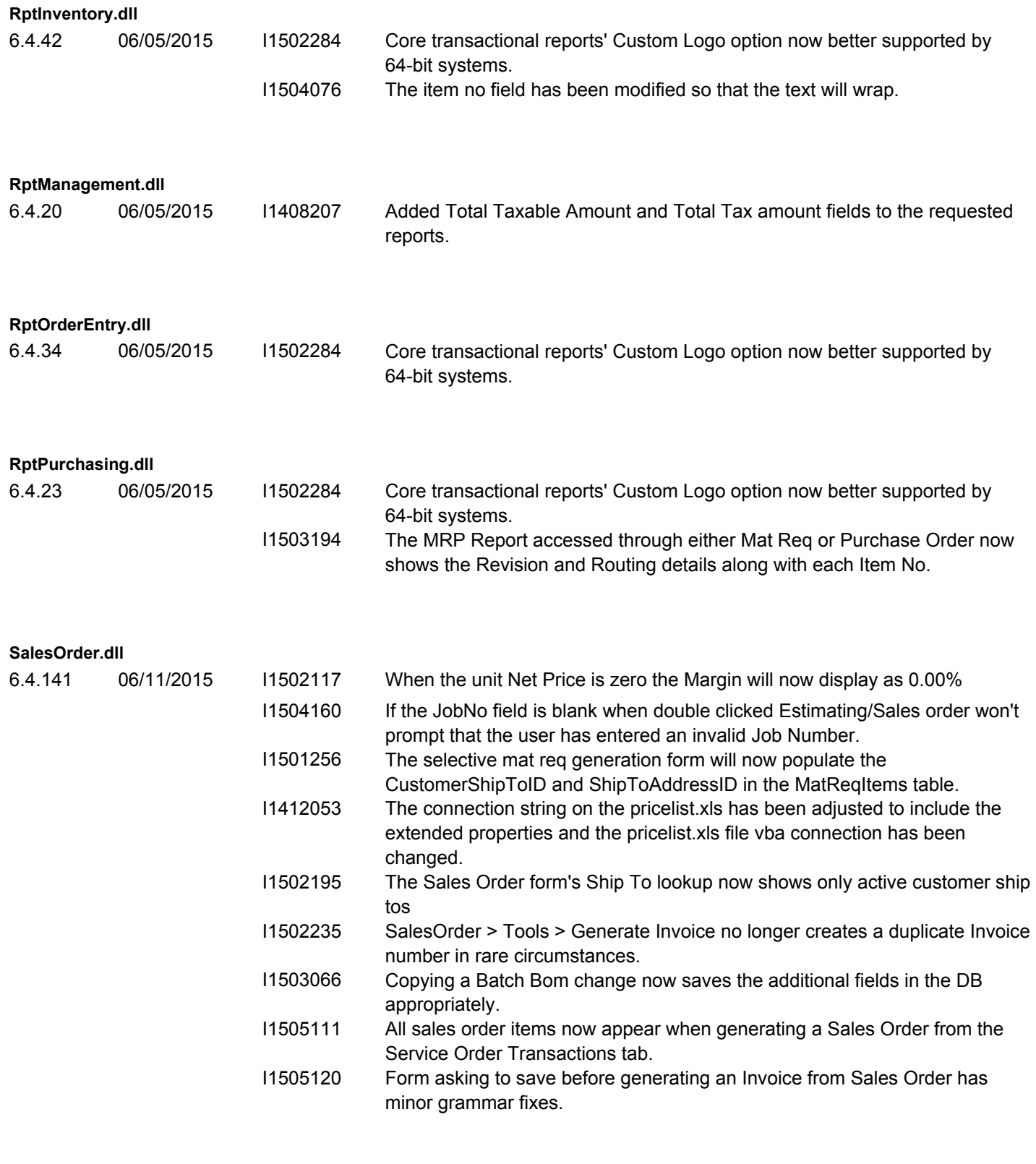

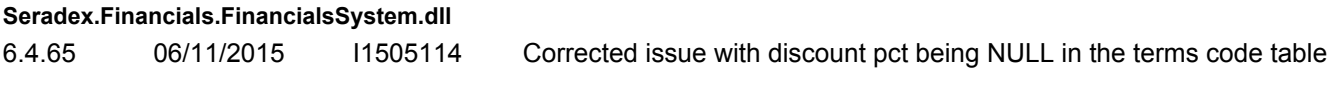

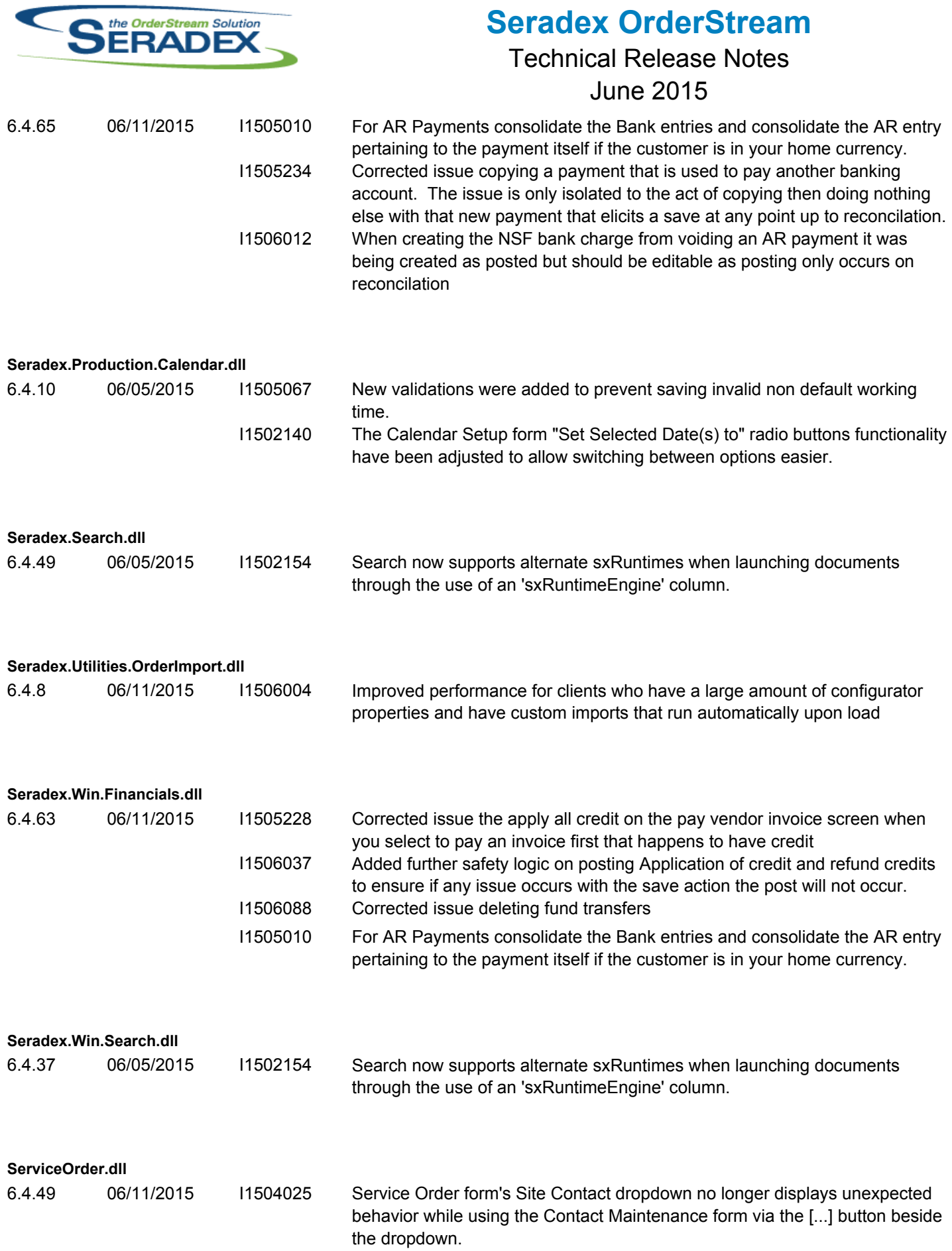

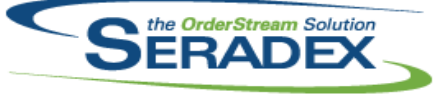

#### **Seradex OrderStream** Technical Release Notes  $J_{11}$  $\approx$  2015

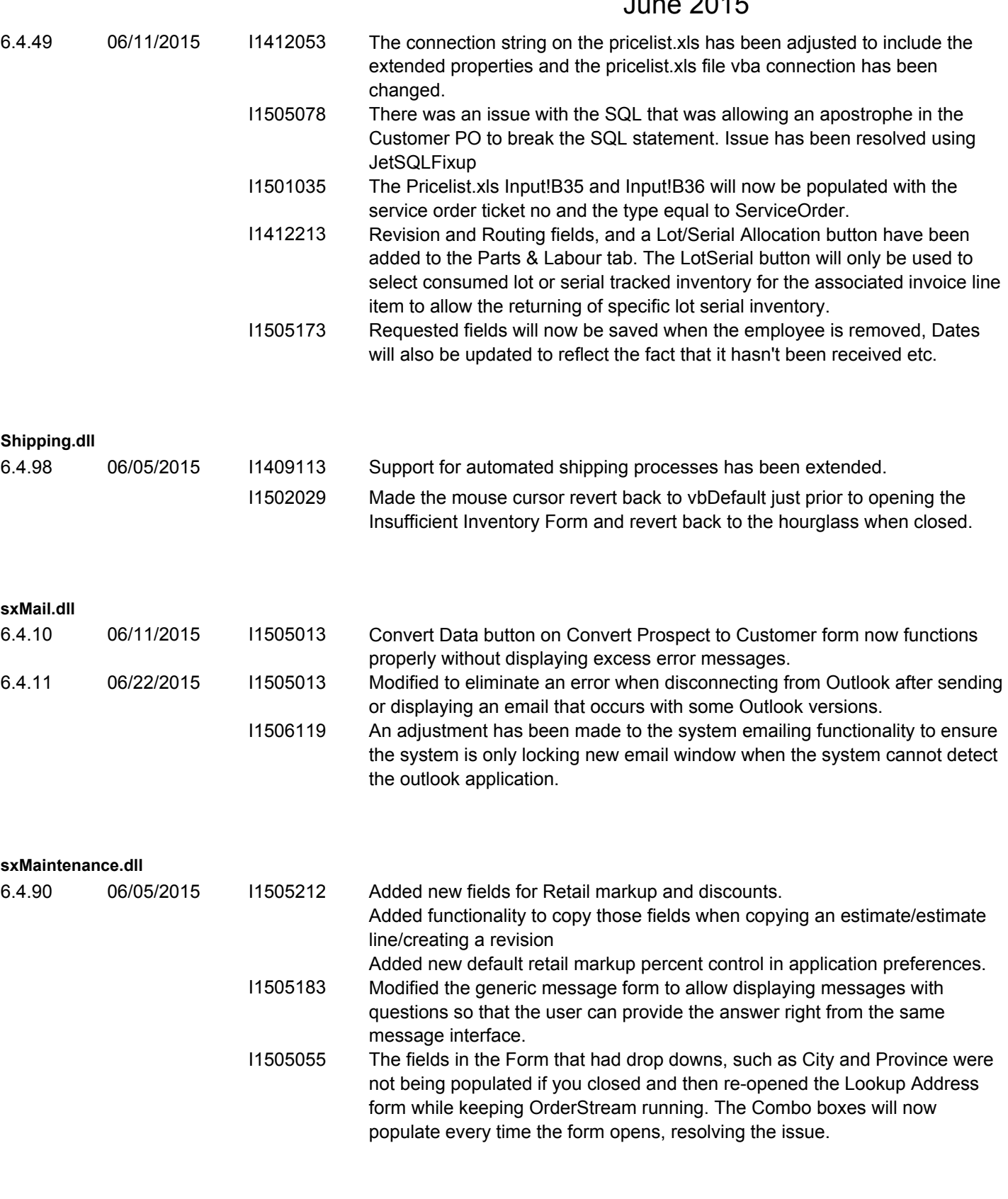

#### **sxPhysical.dll**

6.4.28 06/05/2015 I1504151 The description field character length on the inventory tag temp table has been increased from 255 to 8000.

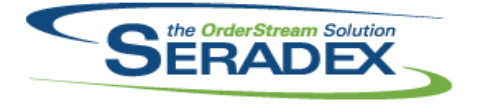

## **Seradex OrderStream** Technical Release Notes

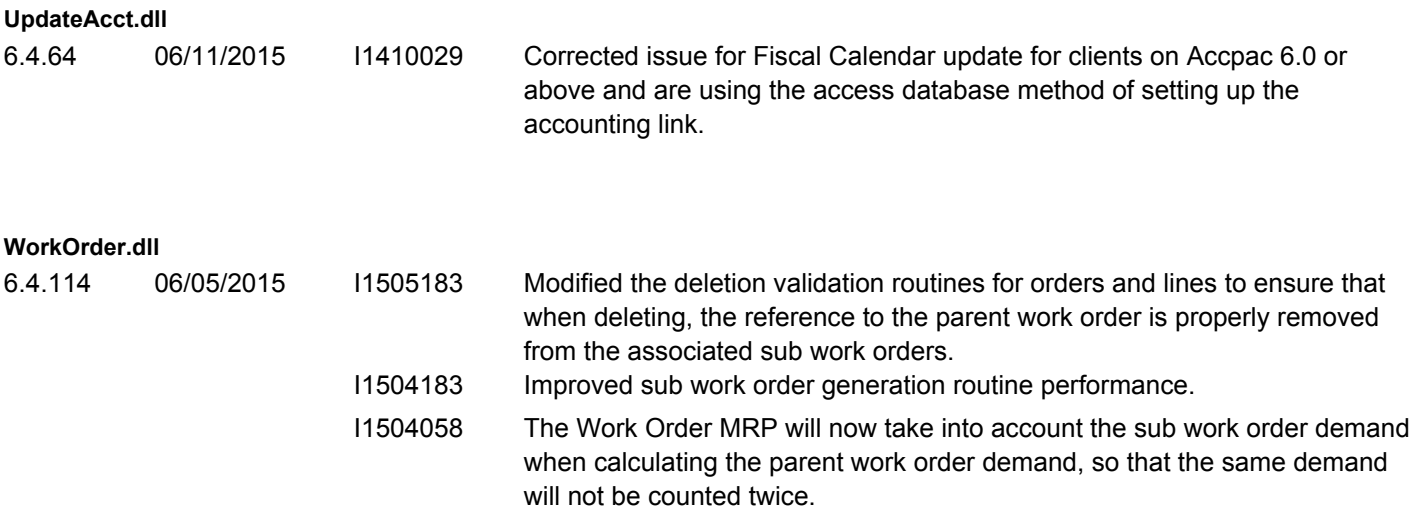